# **Adobe Photoshop Express (AdobeExpress.com)**

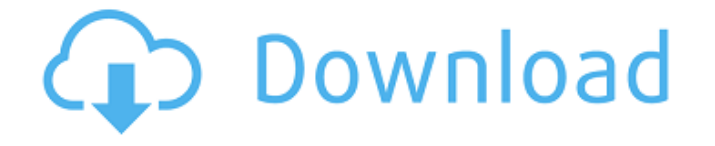

#### **Adobe Photoshop Express Free Download For Mac Crack+ [Win/Mac]**

In this article we will cover the basics of Photoshop using this version. Before you begin Installing Photoshop Photoshop is available for both Windows and Mac, so you need to choose one that is compatible with the version of Windows or Mac that you are running. For more on Photoshop's download options, visit the Photoshop download page. Running Photoshop Most newly purchased computers come with installed software that has limited, if any functionality at all. If you are not already running a version of Photoshop you should download the latest version. Visit the Photoshop download page to purchase a copy of the latest version. Quit Photoshop if you are running it and log back in. If you do

not do this, your operating system will reset. You will have to start again with the default settings. If your computer has a program like Spotlight

you will probably have several Adobe apps with similar names, like Photoshop Elements, Photoshop Sketch. You may also have a duplicate of Photoshop on your hard drive from an older version of Photoshop. You may have both versions installed, which will cause conflicts. One way to resolve this is to quit the old version and restart. Creating Your First Image Once you have installed Photoshop, launched it and logged in, the first thing you need to do is to create a new file. You can use any of the many existing images to create a new one. For example, the default file of Photoshop is "Untitled.psd." Click New and choose File Name. Type "Image0001.png" in the file name area and click the Save button to save it in the image folder. You can save a copy of an existing image in your computer's image folder, but we'll use a new file for this exercise. Photoshop comes with a basic image that will allow you to create a new image. We'll use this image from the default Photoshop folder. Click the small red plus icon on the bottom left of the work area. The Image Window will appear, with the basic Photoshop image as the backdrop. In the upper right of the Image Window, you will see some adjustment controls. The standard Photoshop tools are in the toolbox, with some additional options for image manipulation in the buttons at the bottom right of the work area. Click the Image menu on the bottom left of the work area, and then click Image: From File. The Select File dialog box will appear. From the drop-down menu at the

**Adobe Photoshop Express Free Download For Mac Full Version Free Download**

Here are some the powerful Photoshop Elements 2018 to edit and fix all your images and vector graphics. 1. Remove Color Cloning with Lasso Tool in Photoshop Elements Remove color cloning with Lasso Tool Remove color cloning with Lasso Tool in Adobe Photoshop Elements 2018 Apply the Lasso tool to select the area that you want to remove and click the Erase button to remove it. 2. Remove Color Cloning with Quick Selection in Photoshop Elements Remove Color Cloning with Quick Selection in Adobe Photoshop Elements 2018 Use the Quick selection tool to select the area that you want to remove. Photoshop Elements 2018 is making improvements and makes it easier to select color areas. The new Quick selection tool has a new erase button and one-click fill to quickly remove the selected area. 3. Reduce Color Cloning with Adjustment Layer in Photoshop Elements Reduce Color Cloning with Adjustment Layer in Photoshop Elements Adjustment layers work like a mask and allow you to control where colors can go. You can change the bright area of an image by changing the white area. You can quickly add an adjustment layer and remove specific areas of an image by cloning, using the clone stamp tool. Then you can remove the layer to keep only the areas that you want in the photo. 4. Remove Color Cloning using Selective Color and Hue/Saturation Changes in Photoshop Elements Selective Color in Adobe Photoshop Elements Selective Color tools allow you to adjust or remove color based on other colors in an image. You can

bring a color into the image by following a similar color, or you can remove a color by eliminating the color and leaving only the colorless areas. 5. Enhance the Photo Using Photo Filter in Photoshop Elements Enhance Photo Using Photo Filter in Photoshop Elements You can use the Photo Filter tool to add artistic effects to your photos. The effects are the same as the one in Adobe Photoshop 2018. You can adjust a photo using predefined effects or you can choose from more than 20 effects. You can apply these effects to photographs, logos, or any kind of graphics. After applying the effect, the photos will have a new look but keep the same color. 6. Remove Color Cloning Using Clone Stamp in Photoshop Elements Remove Color Cloning Using Clone Stamp in Photoshop Elements You can use the Clone tool to quickly remove color cloning from 05a79cecff

## **Adobe Photoshop Express Free Download For Mac Incl Product Key**

Q: Chef on Vagrant ChefDK 13.5 on Windows 10 causes "Could not find Chef node at //node/chef-client" When I use ChefDK to build a new AMI with a Vagrant box of Ubuntu 16.04 LTS, everything works perfectly, however when I try to use it on a different machine running Windows 10 (inside a VirtualBox VM), I get the following message: Could not find Chef node at //node/chef-client I haven't been able to find any way to resolve this. It does not seem to be a problem with the VM/VirtualBox as another machine running Debian 9 (with identical Vagrantfile) correctly builds an AMI. A: Found a workaround here: The issue seems to be that Windows does not allow access to the directory

/var/chef/cache/cookbooks/ from arbitrary users. In order to allow that, you'll need to add usermod -s /bin/bash or usermod -s /bin/bash to your Vagrantfile under providers/virtualbox/boot2docker/private\_config.sh: Vagrant.configure("2") do  $|config| config.vm.box =$ 

"default/ubuntu-16.04.1-x64" config.vm.network :private\_network, ip: "192.168.33.12" config.vm.provision :chef\_client, provisioner:

"chef/cookbook\_vagrant", chef\_user: "vagrant", cookbook\_path:

"../cookbooks/vagrant/node" config.vm.provision :shell, path:

"../scripts/create\_vagrant\_chef.sh", privileged: false config.vm.provision :shell, path: "../scripts/create\_vagrant\_chef.sh", privileged: false

config.ssh.insert\_key = false config.ssh.forward\_agent = true end Swimming pool maintenance professionals will attest to the fact that salt can be one of the most difficult problems to solve. The problem manifests itself both in terms of the visual appearance of the water and the condition of the salt. A pool that has too much salt in it

## **What's New In?**

Hideaki Takagi was a Japanese actor and voice actor from Kamakura. He was originally active as a stand-up comedian, but his career in those fields was cut short after being seriously injured in an automobile accident. While searching for new acting fields, he was first spotted by the former voice director of the Atelier animation series and he was invited to join the Kamen Rider Series in 1969. He remained with the series as its longest running cast member. In 1982, he resigned from the production unit. He left Kamen Rider in 1985, and died of cancer on July 18, 1998. Filmography Television animation Original video animation Theatrical animation Video games Dubbing Live-action Live-action Live-action References External links Hideaki Takagi at El-Genius Category:1943 births Category:1998 deaths Category:Male voice actors from Tokyo Category:Japanese male voice actors Category:Japanese male comedians Category:Japanese stand-up comedians Category:Actors from Kamakura Category:20th-century Japanese male actors Category:20th-century

comediansJersey is awesomely mediocre The jersey situation in the NFL has reached an all time high, according to a study performed by the Network Operating System, which makes sense because of a bunch of things – you can buy your own or get it for free, there are a bunch of games that could be played, one sport that is not played, and one football league that does not exist. One of the things that is something that the real world has in common with sports in the virtual world is the lack of interest. The inconsistency of any sport can be reduced to the fact that it is extremely popular by far, but there are very few people that are interested in the league, and there are even fewer people who are interested in seeing the same team play over and over again. The second thing that is similar to real life, is the amount of time it takes to change jerseys. According to the Network Operating System, teams in the NFL change their jerseys for 3.5 seconds. The smallest amount of time is a fraction of a second, meaning that one of the teams changes the jerseys every 30 minutes. The third thing that connects the NFL and the real world is the concept of free agency. The NFL teams just announced that they will not do anything about

#### **System Requirements For Adobe Photoshop Express Free Download For Mac:**

\*All reviews featured on this site are my own opinions and were not influenced in any way by the company or product. \*Windows OS; I use Windows 7 and 8. \*NVIDIA GTX 660 or AMD HD 7770 or higher; AMD HD 7950 or higher recommended. \*2GB of RAM or more; 4GB recommended. \*30GB HD space (minimum) \*DirectX 11 Compatible System \*DirectX 12 Compatible System \*Internet Explorer 11 or Firefox 37 or higher

<https://keylibtimilhafi.wixsite.com/enhotbunkhe/post/camera-raw-the-set-of-cameras-raw-materials> [https://mystery-home-shop.com/wp-content/uploads/2022/07/How\\_to\\_create\\_incredible\\_photoshop\\_templates.pdf](https://mystery-home-shop.com/wp-content/uploads/2022/07/How_to_create_incredible_photoshop_templates.pdf) <https://patmosrestoration.org/wp-content/uploads/2022/07/dorizaka.pdf> <https://wintermarathon.de/advert/photoshop-special-effects-free-download-2/> <https://rwbible.com/birthday-card-template-download-80-stock-photography/> <https://platform.alefbet.academy/blog/index.php?entryid=4148> [https://seisystem.it/wp-content/uploads/2022/07/pencil\\_sketch\\_art\\_brush\\_photoshop\\_free\\_download.pdf](https://seisystem.it/wp-content/uploads/2022/07/pencil_sketch_art_brush_photoshop_free_download.pdf) [http://itkursove.bg/wp](http://itkursove.bg/wp-content/uploads/2022/07/Adobe_Photoshop_CS2_fr_Mac_Festverzinsliche_kostenlose_Photoshop_Cs2.pdf)[content/uploads/2022/07/Adobe\\_Photoshop\\_CS2\\_fr\\_Mac\\_Festverzinsliche\\_kostenlose\\_Photoshop\\_Cs2.pdf](http://itkursove.bg/wp-content/uploads/2022/07/Adobe_Photoshop_CS2_fr_Mac_Festverzinsliche_kostenlose_Photoshop_Cs2.pdf) <https://turn-key.consulting/2022/07/01/adobe-photoshop-landscape-mixer/> <https://timelessflair.com/wp-content/uploads/2022/07/wylemi.pdf> https://2do.net/wp-content/uploads/2022/07/Download for free all Rain Photoshop Brushes.pdf <https://connectingner.com/2022/07/01/how-to-install-photoshop-touch-on-ios/> <https://todaysmodernhomes.com/adobe-photoshop-7-0-full-version-download/> [https://lorainelindsay.com/wp-content/uploads/2022/07/Adobe\\_Photoshop\\_Codetxt\\_Full\\_Free\\_Download.pdf](https://lorainelindsay.com/wp-content/uploads/2022/07/Adobe_Photoshop_Codetxt_Full_Free_Download.pdf) <https://cabarmoatigidhotar.wixsite.com/beaudingterbo/post/photoshop-cc-2021-23-1-free-download> [https://shielded-island-52045.herokuapp.com/download\\_photoshop\\_express\\_for\\_pc\\_windows\\_10.pdf](https://shielded-island-52045.herokuapp.com/download_photoshop_express_for_pc_windows_10.pdf) [https://kedaifood.com/wp-content/uploads/2022/07/Adobe\\_Photoshop\\_Portable\\_CS4\\_Update\\_For\\_PC.pdf](https://kedaifood.com/wp-content/uploads/2022/07/Adobe_Photoshop_Portable_CS4_Update_For_PC.pdf) <https://l1.intimlobnja.ru/photoshop-download-free-free/> [https://www.burrillville.org/sites/g/files/vyhlif2886/f/uploads/board\\_application\\_1-2020\\_submit\\_2.pdf](https://www.burrillville.org/sites/g/files/vyhlif2886/f/uploads/board_application_1-2020_submit_2.pdf) <https://npcfmc.com/adobe-photoshop-cs4-product-activation/>